## Package 'smartsizer'

January 6, 2021

Type Package

Title Power Analysis for a SMART Design

Version 1.0.3

Description A set of tools for determining the necessary sample size in order to identify the optimal dynamic treatment regime in a sequential, multiple assignment, randomized trial (SMART). Utilizes multiple comparisons with the best methodology to adjust for multiple comparisons. Designed for an arbitrary SMART design. Please see Artman (2018) <doi:10.1093/biostatistics/kxy064> for more details.

**Depends** R  $(>= 3.4.0)$ 

**Imports** MASS  $(>= 7.3-47)$ License GPL-3 Encoding UTF-8 LazyData true RoxygenNote 6.0.1 Suggests knitr, rmarkdown, testthat VignetteBuilder knitr NeedsCompilation no Author William Artman [aut, cre] Maintainer William Artman <William\_Artman@URMC.Rochester.edu> Repository CRAN

Date/Publication 2021-01-06 02:10:02 UTC

### R topics documented:

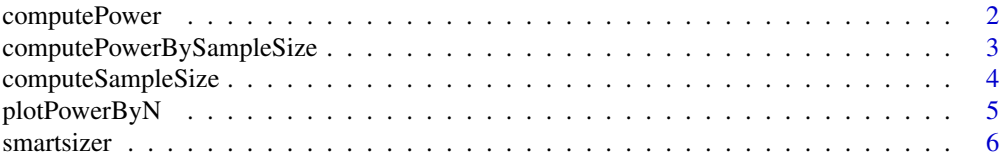

#### <span id="page-1-0"></span>**Index** [7](#page-6-0) **7**

<span id="page-1-1"></span>

#### Description

Computes the power in an arbitrary SMART design with the goal of identifying optimal embedded dynamic treatment regime (EDTR). The power is the probability of excluding from the set of best EDTRs all EDTRs which are inferior to the best EDTR by min\_Delta or more.

#### Usage

```
computePower(V, Delta, min_Delta, alpha = 0.05, sample_size)
```
#### Arguments

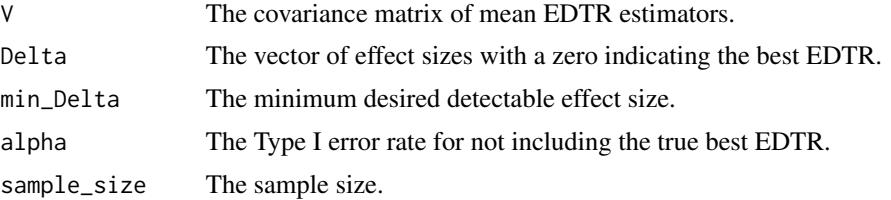

#### Details

The true best EDTR is included in the set of best with probability at least 1-alpha. Multiple comparisons are adjusted for using the Multiple Comparison with the Best methodology.

#### Value

The power to exclude from the set of best EDTR all EDTR which are inferior to the best EDTR by min\_Delta or more.

#### See Also

[computeSampleSize](#page-3-1)

#### Examples

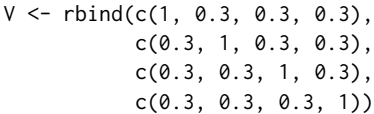

#Compute power to exclude EDTRs inferior to the best by 0.3 or more #The first DTR is best and the other three are inferior by 0.2, 0.6, and 0.3

<span id="page-2-0"></span>#The best DTR is included with probability greater than or equal to 95%. computePower(V, Delta =  $c(0, 0.2, 0.6, 0.3)$ ,  $min\_Delta = 0.3$ , sample\_size = 200)

computePowerBySampleSize

*Compute the Power Over a Grid of Sample Size Values*

#### Description

Computes the power over a grid of sample size values.

#### Usage

computePowerBySampleSize(V, Delta, min\_Delta, alpha = 0.05, sample\_size\_grid)

#### Arguments

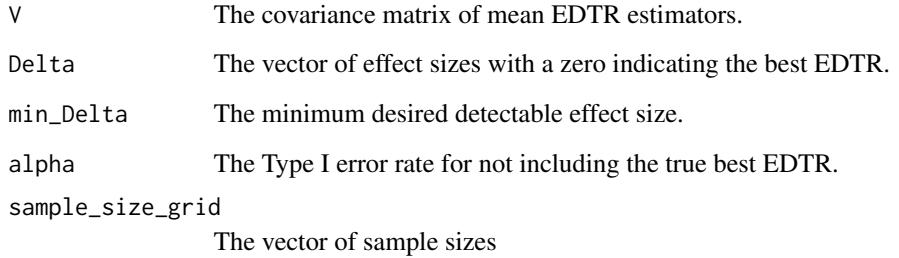

#### Details

It employs common random variables to reduce the variance. See [computePower](#page-1-1) for more details.

#### Value

A vector of power for each sample size in the given grid.

#### See Also

[computePower](#page-1-1)

#### <span id="page-3-0"></span>Examples

```
V \le - rbind(c(1, 0.3, 0.3, 0.3),
           c(0.3, 1, 0.3, 0.3),
           c(0.3, 0.3, 1, 0.3),
           c(0.3, 0.3, 0.3, 1))
computePowerBySampleSize(V,
                          Delta = c(0, 0.2, 0.6, 0.3),
                          min\_Delta = 0.3,
                          sample_size_grid = seq(50,300, 50))
```
<span id="page-3-1"></span>computeSampleSize *Compute the Sample Size for a SMART.*

#### Description

Computes the necessary sample size to enroll in an arbitrary SMART design for a specified power with the goal of determining optimal embedded dynamic treatment regime (EDTR). The power is the probability of excluding from the set of best EDTRs all EDTRs inferior to the best by min\_Delta or more.

#### Usage

```
computeSampleSize(V, Delta, min_Delta, alpha = 0.05, desired_power)
```
#### Arguments

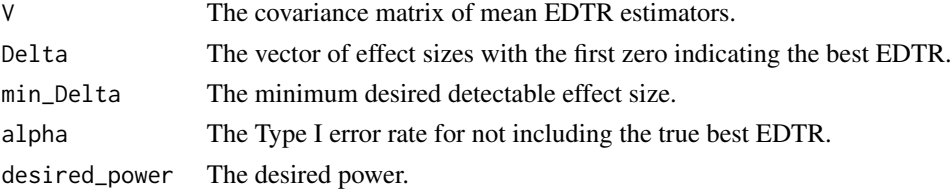

#### Details

The true best EDTR is included in the set of best with probability at least 1-alpha. Multiple comparisons are adjusted for using the Multiple Comparison with the Best methodology.

#### Value

The minimum sample size in order to achieve a power of desired\_power to exclude EDTRs from the set of best which are inferior to the optimal EDTR by min\_Delta or more.

#### See Also

[computePower](#page-1-1)

#### <span id="page-4-0"></span>plotPowerByN 5

#### Examples

```
V \leq -rbind(c(1, 0.3, 0.3, 0.3),c(0.3, 1, 0.3, 0.3),
           c(0.3, 0.3, 1, 0.3),
           c(0.3, 0.3, 0.3, 1))
```
#Compute sample size to achieve power of 80% to exclude EDTRs inferior #to the best by 0.3 or more. The first DTR is best and the other #three are inferior by 0.2, 0.6, and 0.3 #The best EDTR is included with probability greater than or equal to 95%. computeSampleSize(V, Delta = c(0, 0.2, 0.6, 0.3),  $min\_Delta = 0.3$ ,  $alpha = 0.05$ ,  $desired-power = 0.8)$ 

plotPowerByN *Plot Power by Sample Size*

#### Description

Plots the power over a grid of sample sizes.

#### Usage

```
plotPowerByN(V, Delta, min_Delta, alpha = 0.05, sample_size_grid,
  color = "black")
```
#### Arguments

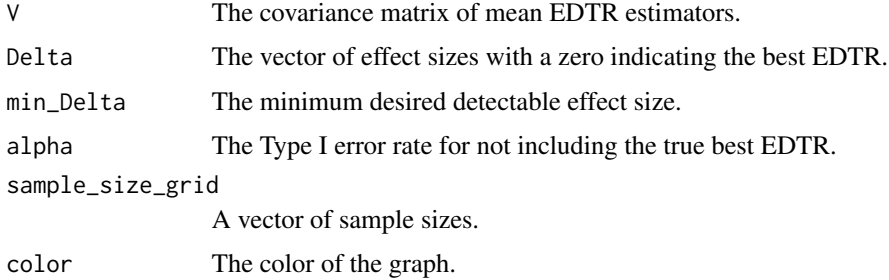

#### Details

It employs common random variables to reduce the variance. See [computePower](#page-1-1) for more details.

<span id="page-5-0"></span>

#### Description

The smartsizer package is designed to assist investigators with sizing sequential, multiple assignment, randomized trial (SMART) for determination of the optimal dynamic treatment regime (DTR). smartsizer includes functions which permit calculation of the minimum number of individuals to enroll in a SMART in order to be able to detect a specified effect size between the best and inferior embedded DTR, with a specified power. smartsizer is designed for an arbitrary SMART design.

# <span id="page-6-0"></span>Index

computePower, [2,](#page-1-0) *[3](#page-2-0)[–5](#page-4-0)* computePowerBySampleSize, [3](#page-2-0) computeSampleSize, *[2](#page-1-0)*, [4](#page-3-0)

plotPowerByN, [5](#page-4-0)

smartsizer, [6](#page-5-0) smartsizer-package *(*smartsizer*)*, [6](#page-5-0)